# **AutoQS v1: Automatic parameterization of QuickSampling based on training images analysis**

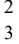

# 4 Mathieu Gravey<sup>1,2,3</sup>, Grégoire Mariethoz<sup>1</sup>

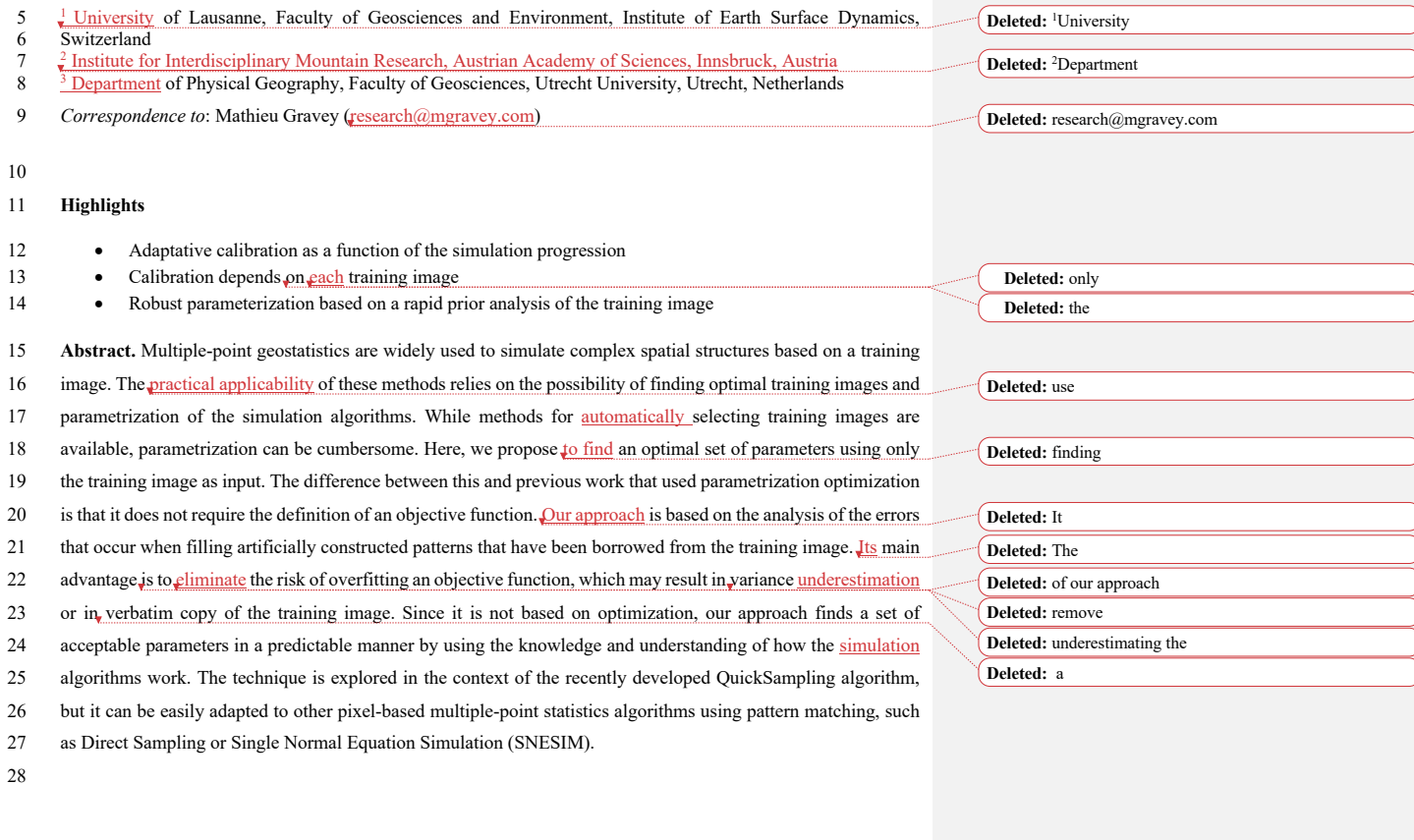

## **1 Introduction**

Geostatistics is extensively used in natural sciences to map spatial variables such as surface properties (e.g., soils,

geomorphology, meteorology) and subsurface geological features (e.g. porosity, hydraulic conductivity, 3D

 geological facies). Its main applications involve the estimation and simulation of natural phenomena. In this paper, we focus on simulation approaches.

- Traditional two-point geostatistical simulations preserve the histogram and variogram inferred from point data
- 35 (Matheron, 1973). However, inherent limitations make the reproduction of complex structures difficult (Gómez-
- Hernández and Wen,1998; Journel and Zhang, 2006). Multiple-point statistics (MPS), by accounting for more

**Deleted:** .

#### **Deleted:** .

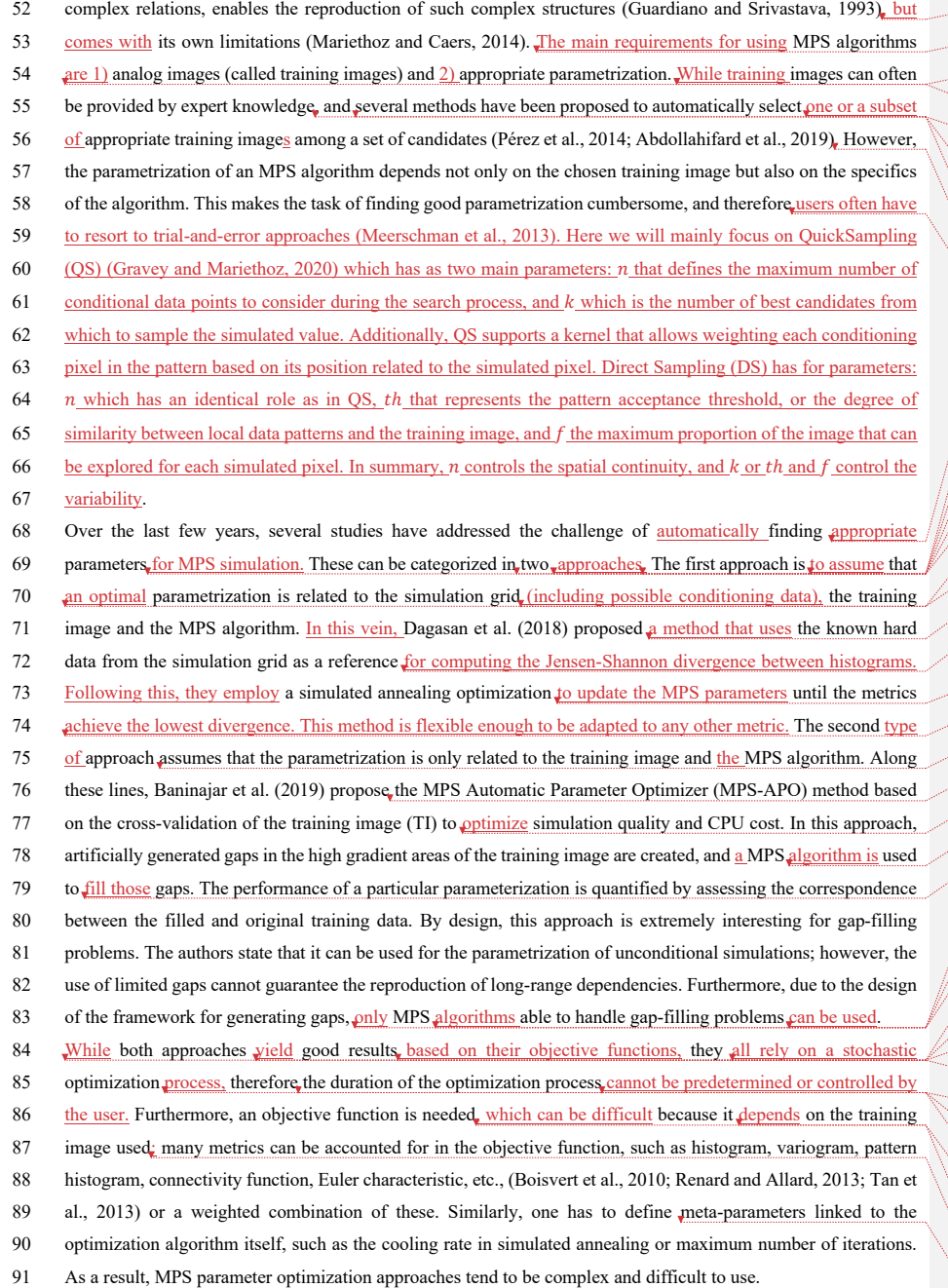

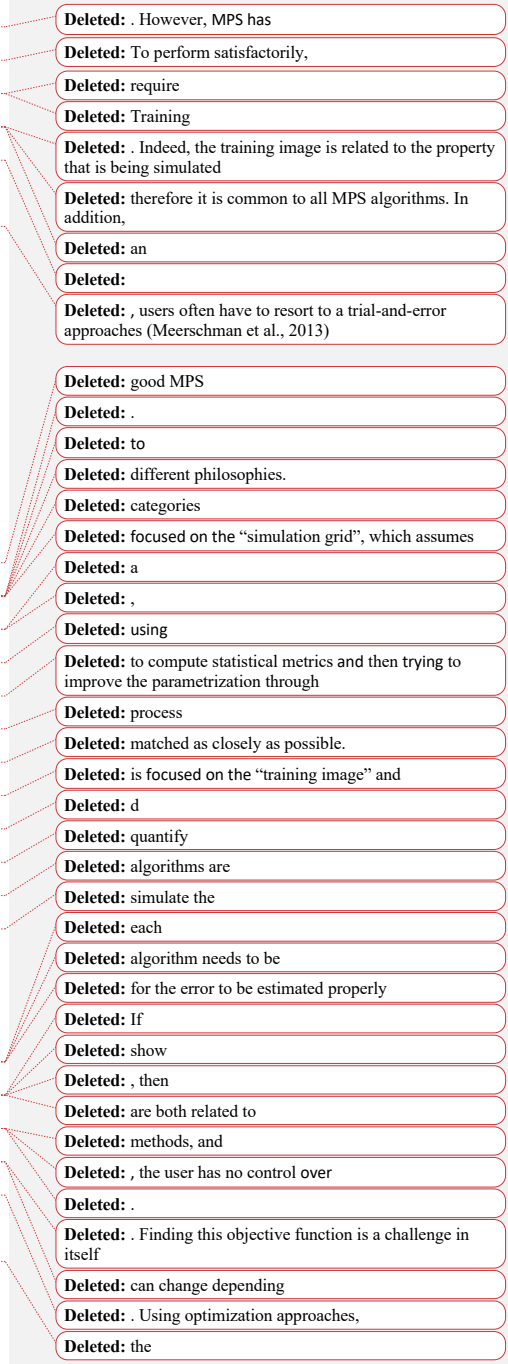

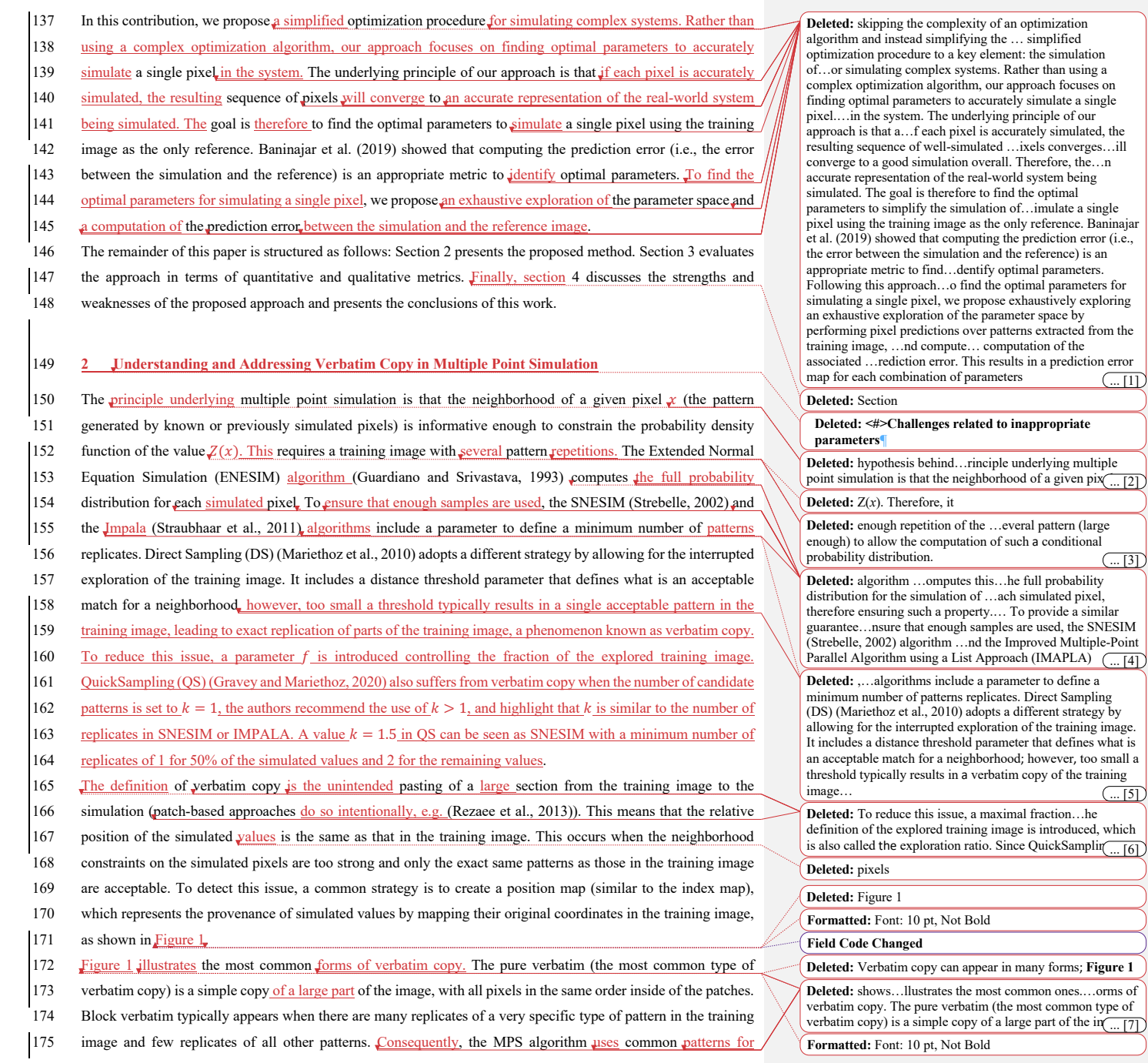

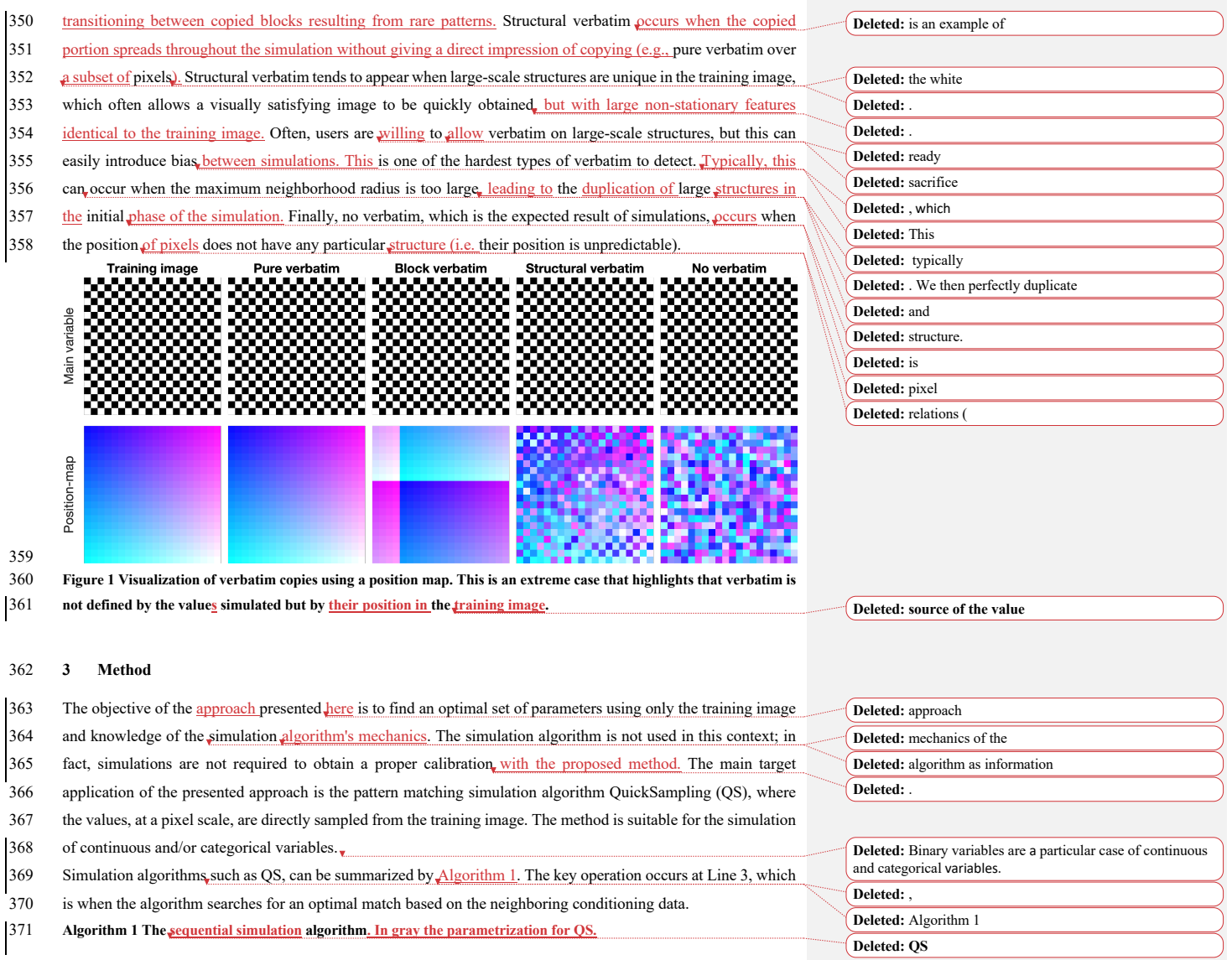

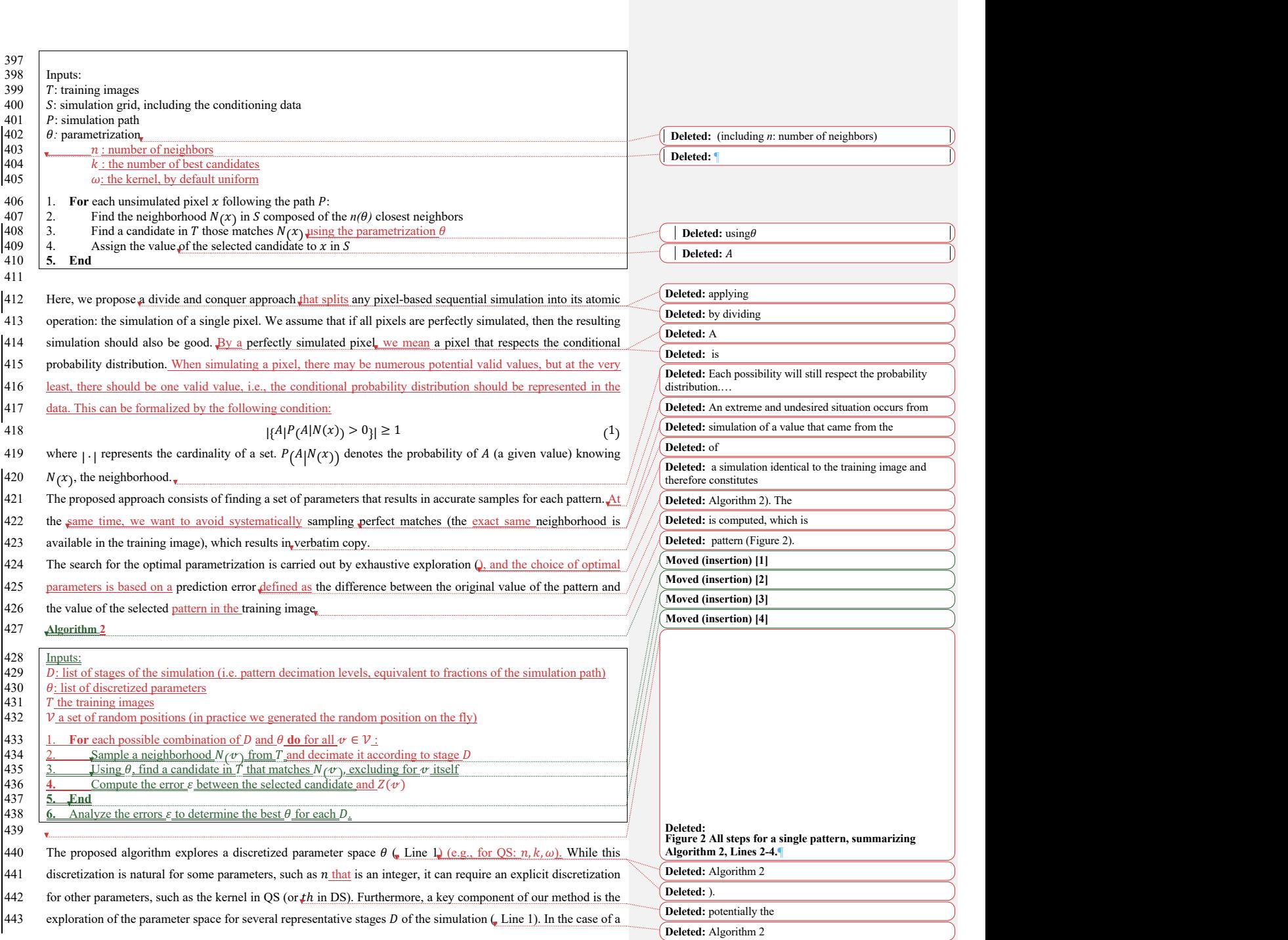

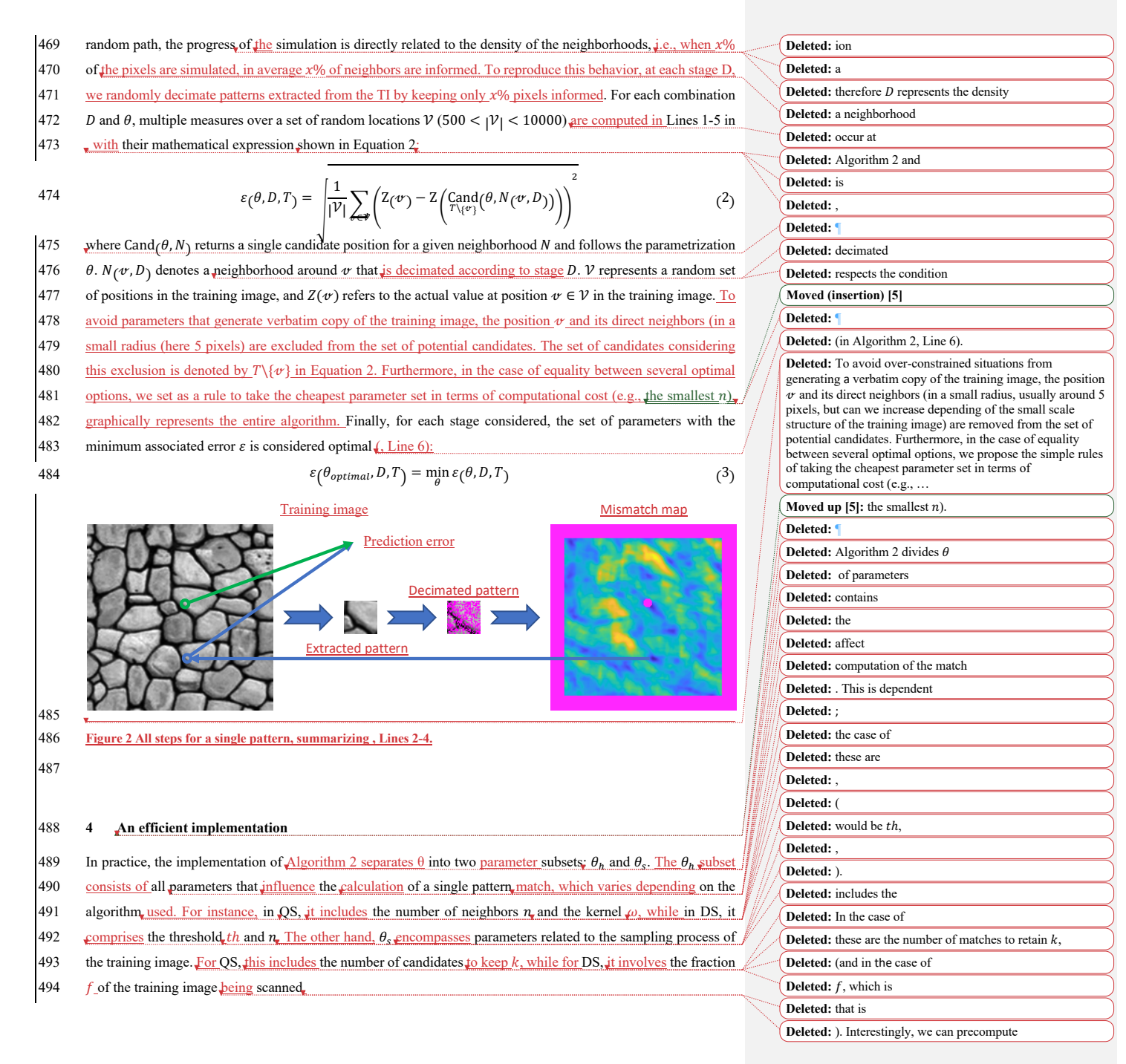

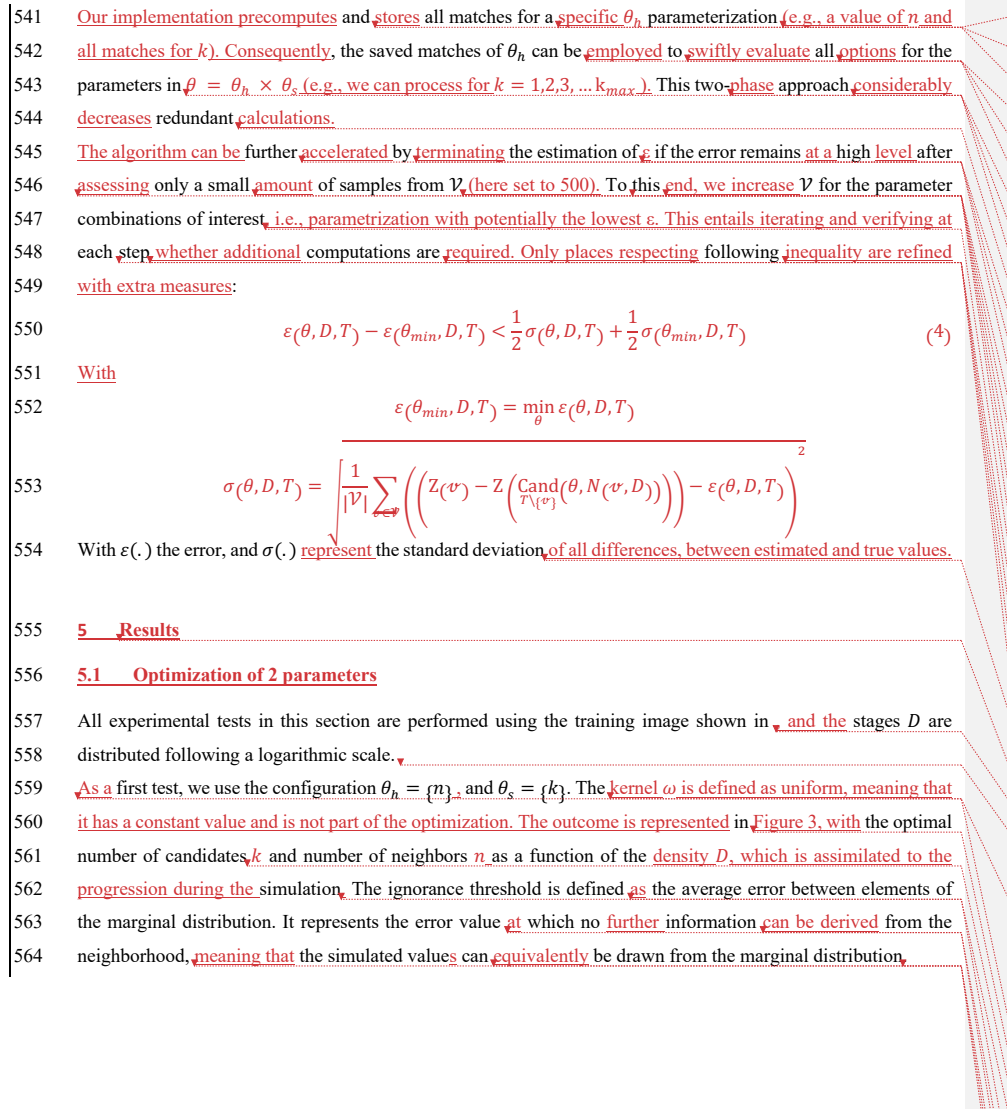

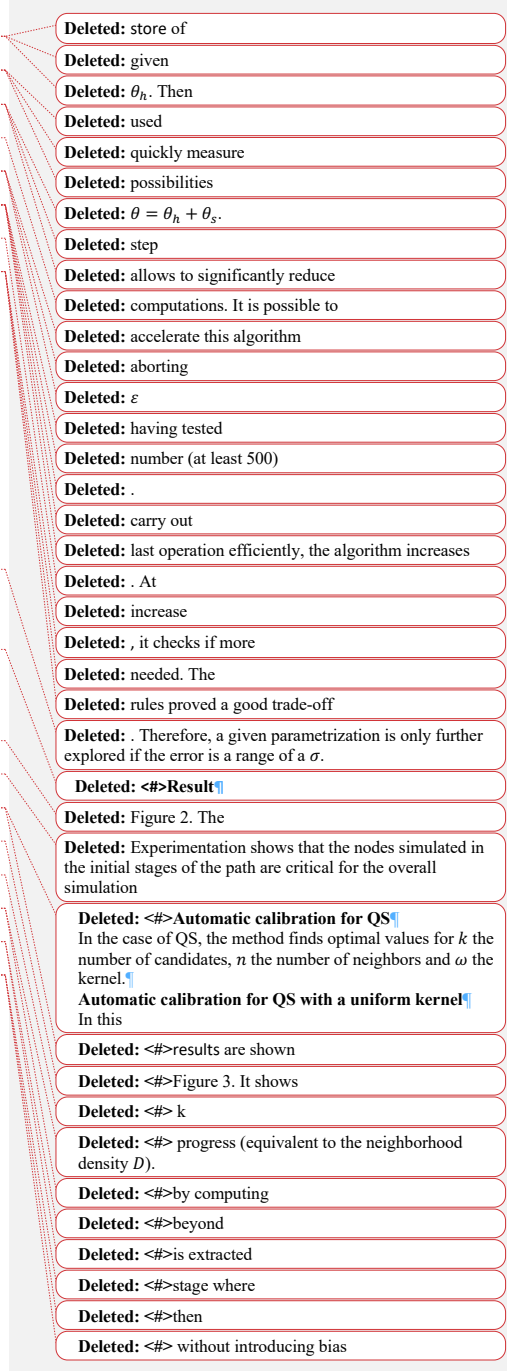

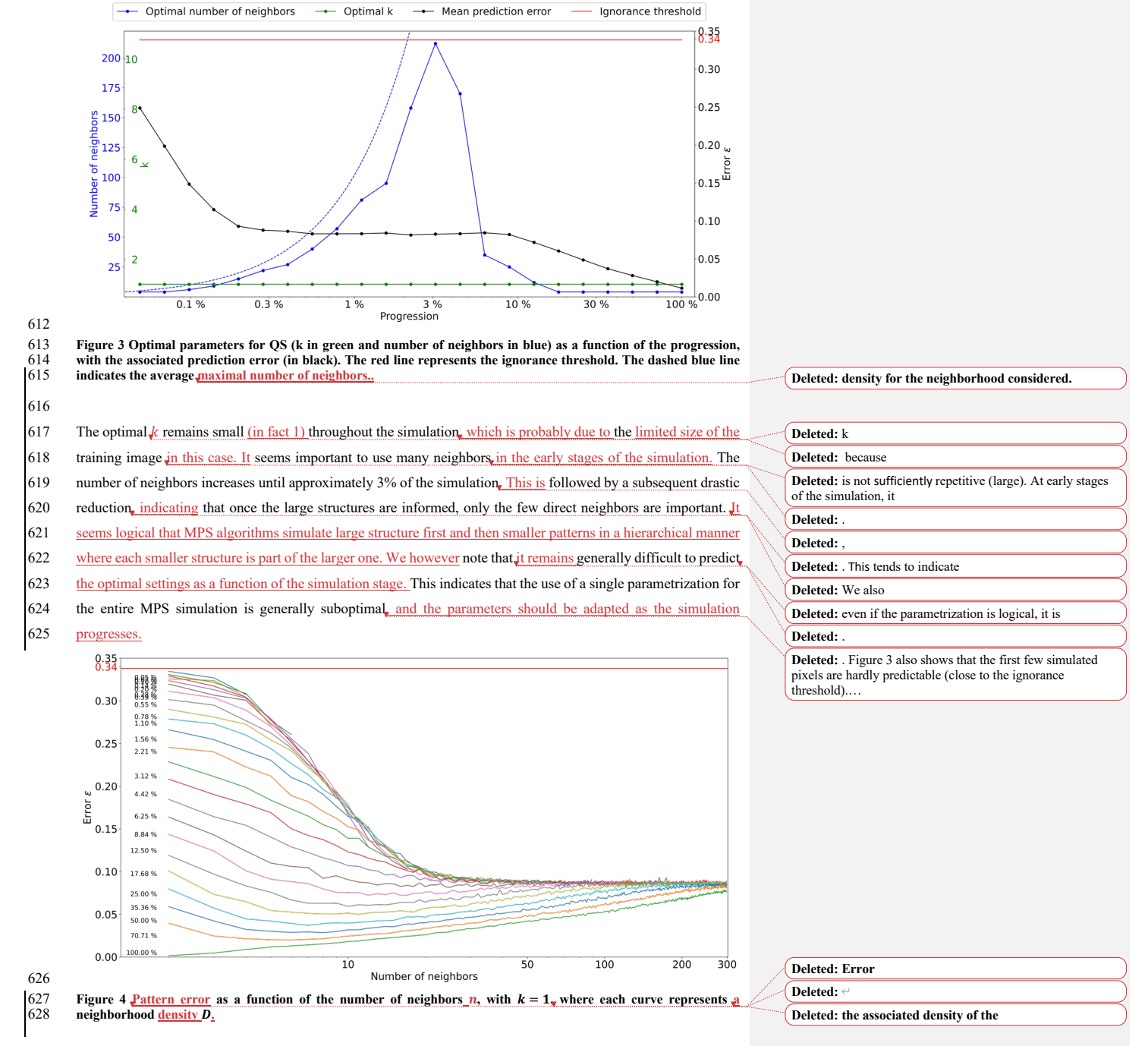

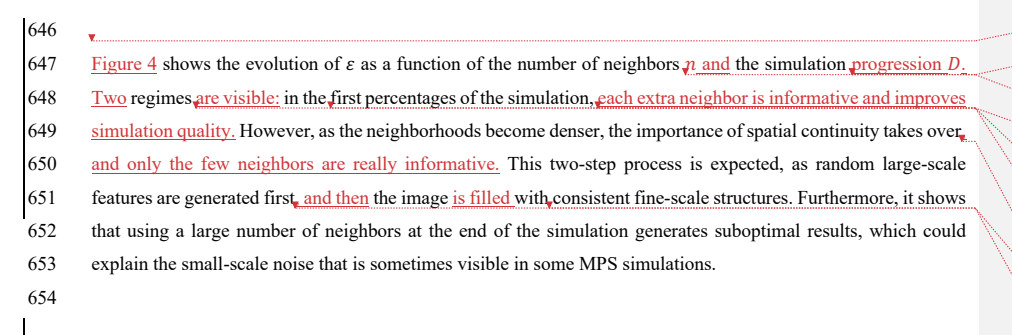

#### **5.2 Optimization of 3 parameters**

Here, we use the following configuration  $\theta_h = \alpha n$ ,  $\alpha \neq 0$  and  $\theta_s = \beta k \neq 0$  and we consider kernels as having a radial

657 exponential shape, i.e.  $\omega_i = e^{-\alpha A_i}$ . The wight of a given position i in the kernel  $\omega$  is defined as  $\omega_i$ , and its distance

### 658 to the kernel center as  $d_i$ .

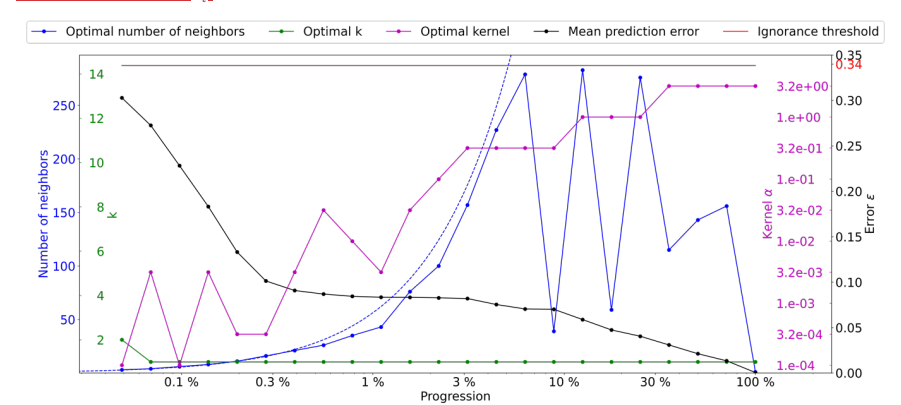

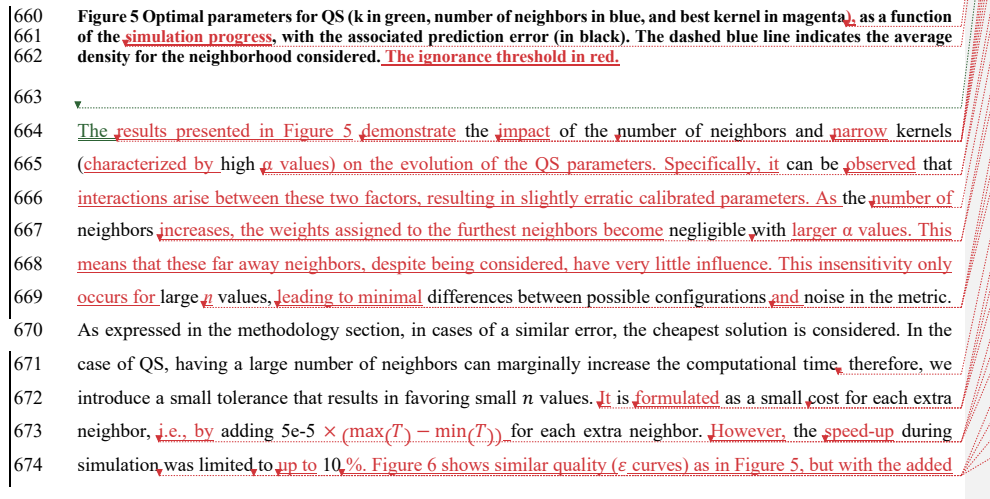

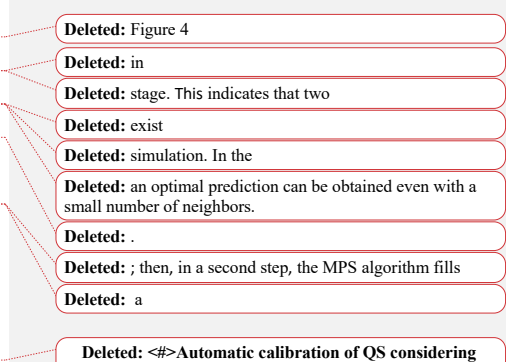

 **different kernels¶ Deleted:**  $\{n, \omega\}$  **Deleted:** . We **Deleted:**  $w_i$ 

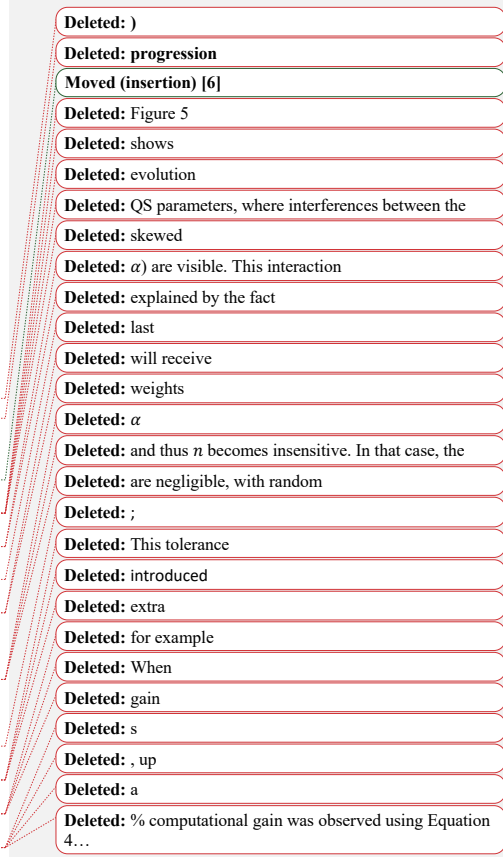

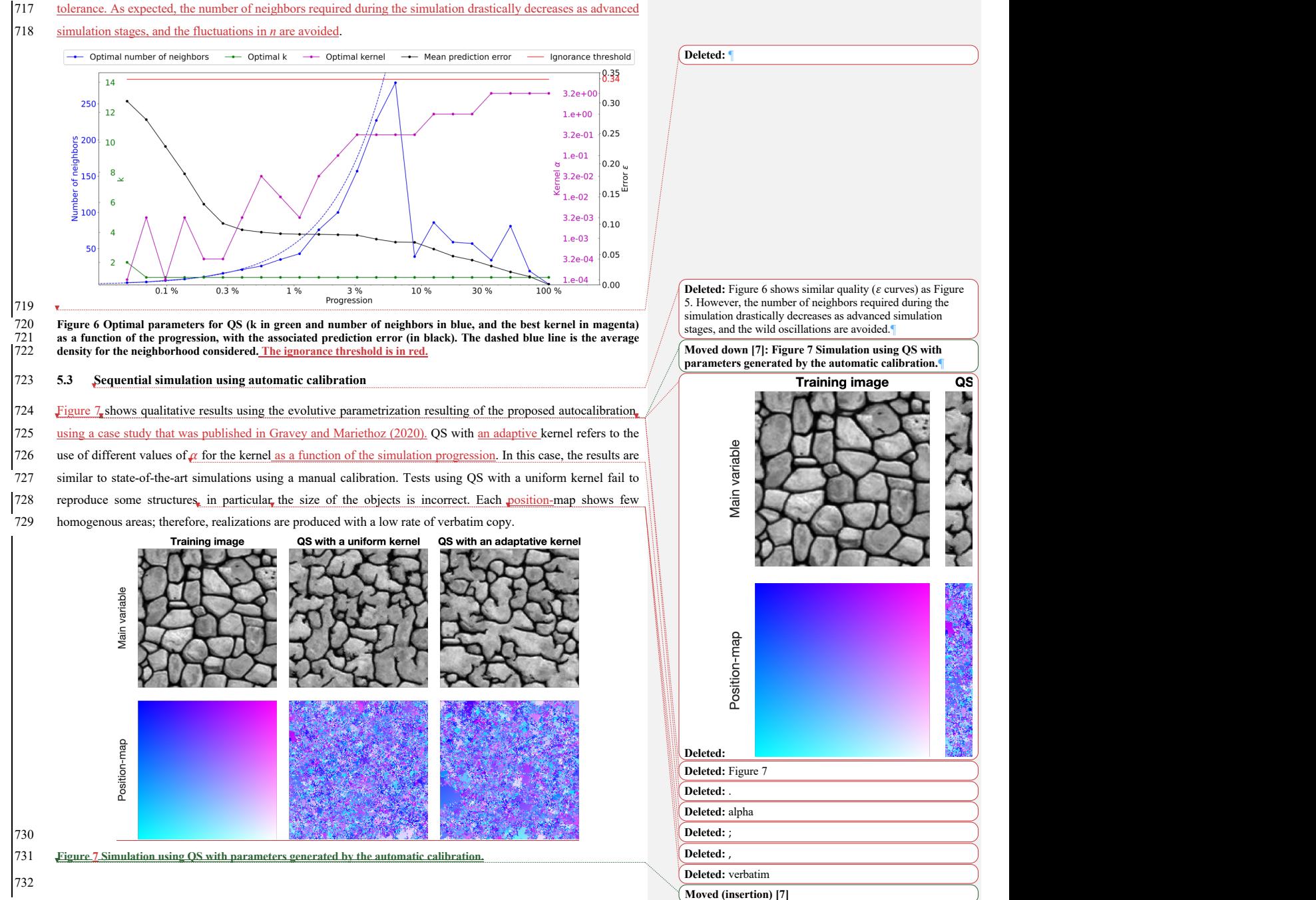

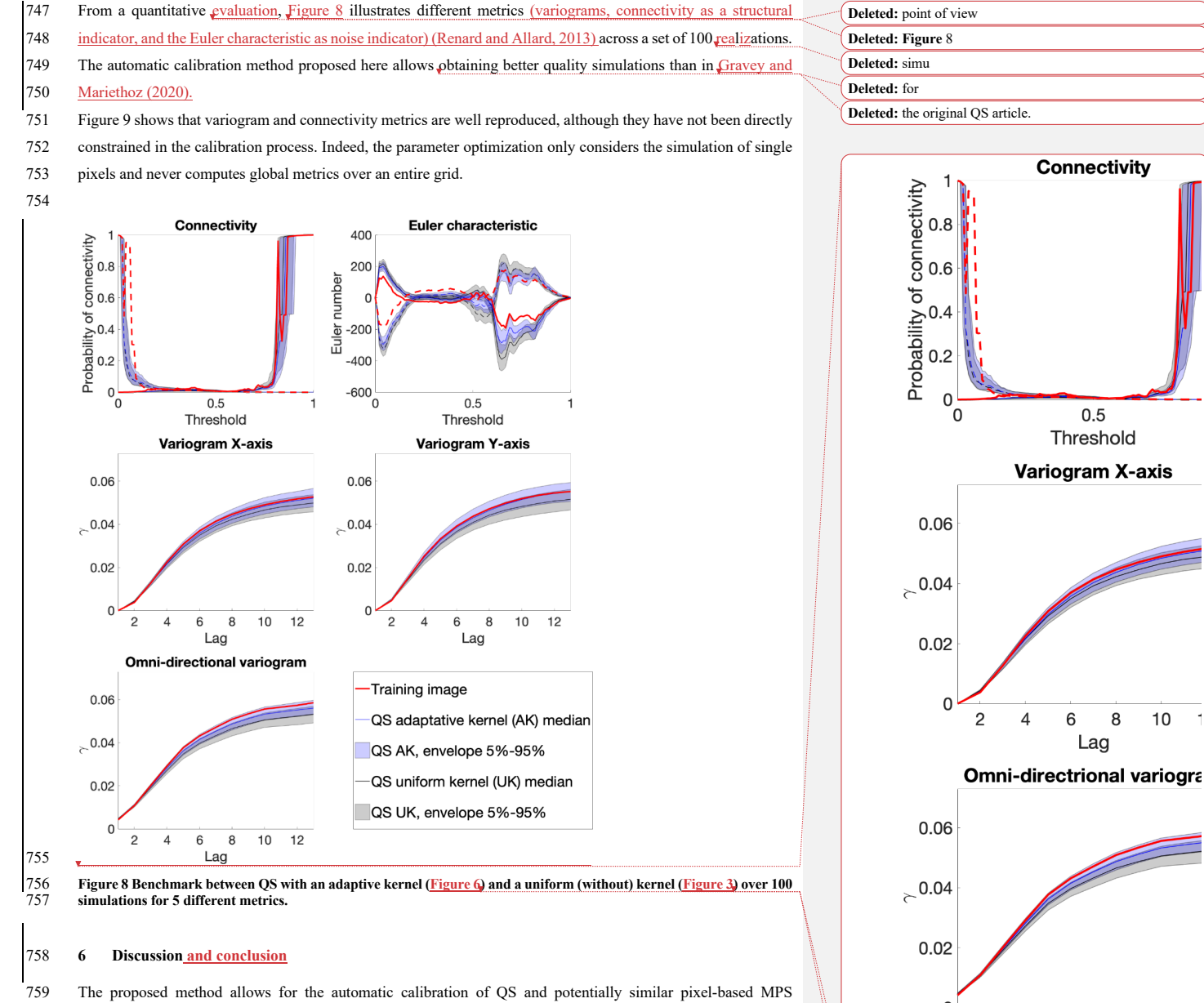

760 approaches, reaching a similar or better quality as that of manual parameterization from both quantitative and 761 qualitative points of view. Furthermore, it demonstrates that the optimal parametrization should not remain constant and instead needs to evolve with the simulation progression. The metrics confirm the good reproduction

**Deleted: Figure 6** Deleted: Figure 3

 $\overline{0}$  $\overline{2}$ 

**The US Assumed:** The Lag and Deleted:

 $0.5$ 

 $\overline{4}$ 

Lag

771 of training patterns and the method finds a calibration that avoids verbatim copy. One major advantage of our 772 approach is the absence of a complex objective function, which often itself requires calibration. **A limitation of our approach is that it cannot be used to determine an optimal simulation path because it focuses** 774 on the simulation of a single pixel. *It also* does not optimize the computational cost required for a simulation. 775 The computation time necessary to identify the appropriate parameters is contingent upon the expected quality. 776 However, the maximum time required for completion is predictable and depends on the number of patterns tested. 777 If required, the calibration can be further refined based on prior outcomes without restarting the entire pro 778 this can be achieved by adjusting  $D$ , incorporating additional kernels, or increasing  $|\mathcal{V}|$ . In certain instances, 779 adjusting the kernel parameter offers only minor improvements while necessitating a substantial number of 780 computations. Employing a more streamlined parameter space can vield comparable, and significantly reduce the 781 computational cost. This streamlined parameter space can be established, for instance, by subsampling the number 782 of neighbors according to a squared function  $(2,4,9,16,25,...)$  or by leveraging external or expert knowledge. 783 The proposed methodology was evaluated in multivariate scenarios, resulting in a more expansive parameter space 784 compared to single-variable cases. Although the approach yields satisfactory parameters, the inclusion of extra 785 parameters significantly extends the computation time, rendering the process impractical, particularly when 786 dealing with four or more variables. 787 In the context of testing the generality of our approach, calibration was computed on multiple training images 788 (found in the Supplementary material). The calibration pattern with two regimes ( $n$  large, then  $n$  small) seems to 789 be universal, at least for univariate simulations. While the position of the abrupt transition between regimes seems 790 to vary greatly (between 0.5% and 20% of the path), the overall shape remains the same. Therefore, the approach 791 proposed by Baninajar et al. (2019), in which long ranges are not considered, could be extended by using large n 792 values in the early stages of the simulation. 793 While show that it is possible to calibrate a parametric kernel, in future work one can envision the optimization of 794 a nonparametric kernel where the weight of each individual neighbor  $w_i$  is considered a variable to optimize using 795  $\varepsilon$  as an objective function (e.g., using a machine learning regression framework). 796 The study of the evolution of parameters shows a smooth behavior of the average error. Therefore, the use of 797 multivariate fitting approaches to estimate the error surface with fewer evaluations could be an interesting solution 798 to speed up the parametrization. The use of machine learning to take advantage of transfer learning between 799 training images also has a high potential. 800 801 **Code availability**

802 The source code of the AutoQS algorithm is available as part of the G2S package at: https://github.com/GAIA-

803 UNIL/G2S (last access: 1st May 2023) under the GPLv3 license. And permanently available

804 https://doi.org/10.5281/zenodo.7792833. Platform: Linux/macOS/Windows 10+. Language: C/C++. Interfacing

805 functions in MATLAB, Python3, and R.

806 **Author contributions.**

807 MG proposed the idea, implemented and optimized the autoQS approach and wrote the article. GM provided 808 supervision, methodological insights and contributed to the redaction.

Deleted: because...nd the method finds a calibration that **2011111.**<br>avoids verbatim copy.¶

The...One major advantage of our approach is the absence of a complex objective function, which often itself requires calibration. The method runs in a predictable maximum time. which depends of the number of patterns tested, that relate on the expected quality of the calibration  $\sigma$ . The calibration can even be refined based on previous results, without running all the processes again, by adding steps, kernels, or by increasing  $|\mathcal{V}|$ .  $\left(\dots |8|\right)$ 

Deleted: Our... limitation of our approach is that it cannot be used to determine an optimal simulation path because it focuses on the simulation of a single pixel. Furthermore, the method…t also does not take into consideration  $\sqrt{9}$ 

Deleted: of...ecessary to identify the optimal...ppropriate parameters depends on...s contingent upon the expected quality. For example, sometimes a  $\sqrt{10}$ 

**Deleted:** provides...arameter offers only a small improvement but requires many ... inor improvements while necessitating a substantial number of computations. A full exploration of a 250x250 image takes approximately 30 min. 959 However, a result using a degraded…mploying a more streamlined parameter space can provide close results in less than 10 min....ield comparable, and significantly reduce the **EXERCITE COMPUTATION COMPUTATION**<br>963 space can be constructed…stablished, for example…nstance, by subsampling the number of neighbors following…ccording to a squared function or using

966 some…2,4,9,16,25,…) or by leveraging external/ ... [11]

1033 **Deleted:** method…roposed methodology was explored for multivariable images, ...valuated in multivariate scenarios, resulting in a larger parametrization...ore expansive parameter space than with a...ompared to single ...variable. The method provides good results independent of the task. Unfortunately, when performing this ... cases. Although the approach, each new parameter increases... yields satisf $\frac{12}{2}$ 

Deleted: the proposed...ur approach, calibration was computed on multiple training images (found in the Appendix  $\overrightarrow{B}$ , C). Unexpectedly, the ...  $\overrightarrow{131}$ 

Deleted: er... seems to be universal, at least for single variable…nivariate simulations. While the position of the abrupt transition between each regime...egimes seems to vary greatly (between 0.5% and 20% of the path), the overall  $(14)$ 

Moved up [6]: <#> The<sup>9</sup>

1025 **Deleted: <#>Conclusion¶**

The proposed approach allows for the automatic calibration of pixel-based MPS algorithms. Furthermore, it

demonstrates that for optimal results, the parametrization  $\left( \frac{15}{2} \right)$ **Deleted:**  $\leq$ #>proposed method allows for the calibration of a parametric kernel. However

#### 1000 **Deleted: <#>**frameworks

1021 **Deleted:** a…multivariate fitting approaches to estimate the error surface with fewer evaluations could be an interesting solution to speed up the parametrization by capitalizing on neighbors (in parameter space).... The use of machine  $(16)$ Deleted: a...utoQS algorithm is available as part of the G2S ckage at: https://github.com/GAIA-UNIL/G2S...HYPERLINK "https://github.com/GAIA-171

#### **Competing interests**

The authors declare that they have no conflict of interest.

#### **Acknowledgements**

This research was funded by the Swiss National Science Foundation.

#### **6.1 Financial support**

This research has been supported by the Swiss National Science Foundation (grant no. 200021\_162882).

#### **7 References**

- Abdollahifard, M. J., Baharvand, M., and Mariéthoz, G.: Efficient training image selection for multiple-point geostatistics via analysis of contours, Computers & Geosciences, 128, 41–50,
- https://doi.org/10.1016/j.cageo.2019.04.004, 2019.
- Baninajar, E., Sharghi, Y., and Mariethoz, G.: MPS-APO: a rapid and automatic parameter optimizer for multiple-
- point geostatistics, Stoch Environ Res Risk Assess, 33, 1969–1989, https://doi.org/10.1007/s00477-019-01742-7, 2019.
- Boisvert, J. B., Pyrcz, M. J., and Deutsch, C. V.: Multiple Point Metrics to Assess Categorical Variable Models, Nat Resour Res, 19, 165–175, https://doi.org/10.1007/s11053-010-9120-2, 2010.
- Dagasan, Y., Renard, P., Straubhaar, J., Erten, O., and Topal, E.: Automatic Parameter Tuning of Multiple-Point
- Statistical Simulations for Lateritic Bauxite Deposits, Minerals, 8, 220, https://doi.org/10.3390/min8050220, 2018. Gómez-Hernández, J. J. and Wen, X.-H.: To be or not to be multi-Gaussian? A reflection on stochastic
- hydrogeology, Advances in Water Resources, 21, 47–61, https://doi.org/10.1016/s0309-1708(96)00031-0, 1998. Gravey, M. and Mariethoz, G.: QuickSampling v1.0: a robust and simplified pixel-based multiple-point simulation
- approach, Geosci. Model Dev., 13, 2611–2630, https://doi.org/10.5194/gmd-13-2611-2020, 2020.
- Guardiano, F. B. and Srivastava, R. M.: Multivariate Geostatistics: Beyond Bivariate Moments, in: Quantitative
- Geology and Geostatistics, Springer Netherlands, 133–144, https://doi.org/10.1007/978-94-011-1739-5\_12, 1993. Journel, A. and Zhang, T.: The Necessity of a Multiple-Point Prior Model, Math Geol, 38, 591–610,
- 064 https://doi.org/10.1007/s11004-006-9031-2, 2006.
- 065 Mahmud, K., Mariethoz, G., Caers, J., Tahmasebi, P., and Baker, A.: Simulation of Earth textures by conditional image quilting, Water Resour. Res., 50, 3088–3107, https://doi.org/10.1002/2013wr015069, 2014.
- Mariethoz, G., Caers, J., 2014. Multiple-point geostatistics: stochastic modeling with training images. Wiley.
- Mariethoz, G., Renard, P., and Straubhaar, J.: The Direct Sampling method to perform multiple-point geostatistical simulations, Water Resour. Res., 46, https://doi.org/10.1029/2008wr007621, 2010.
- Matheron, G.: The intrinsic random functions and their applications, Advances in Applied Probability, 5, 439– 468, https://doi.org/10.2307/1425829, 1973.
- Meerschman, E., Pirot, G., Mariethoz, G., Straubhaar, J., Van Meirvenne, M., and Renard, P.: A practical guide
- 1073 to performing multiple-point statistical simulations with the Direct Sampling algorithm, Computers &
- Geosciences, 52, 307–324, https://doi.org/10.1016/j.cageo.2012.09.019, 2013.

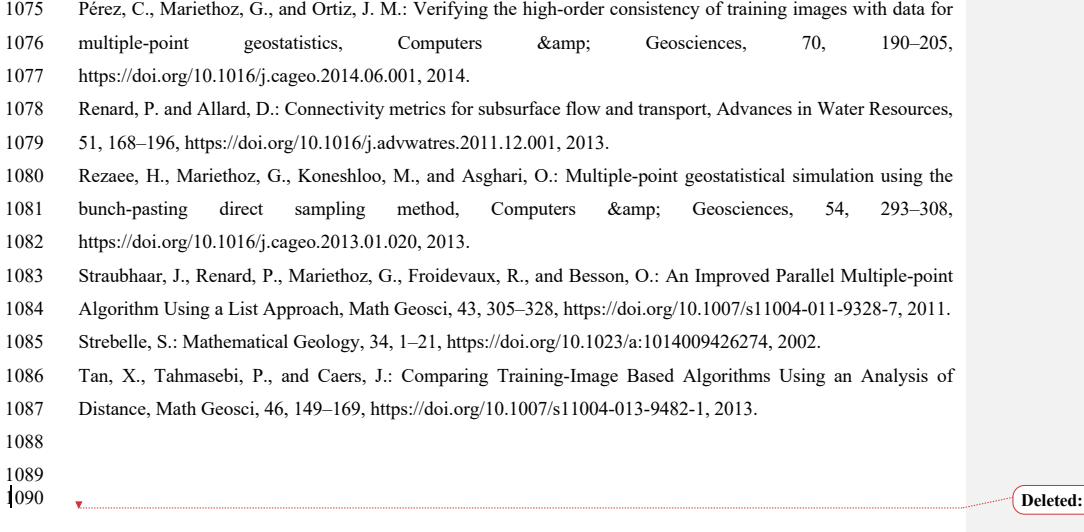

1091 **Deleted:** Section Break (Continuous)

# 1092 Appendix

This supplementary material contains a similar calibration for other training images.

## **A. Stone**

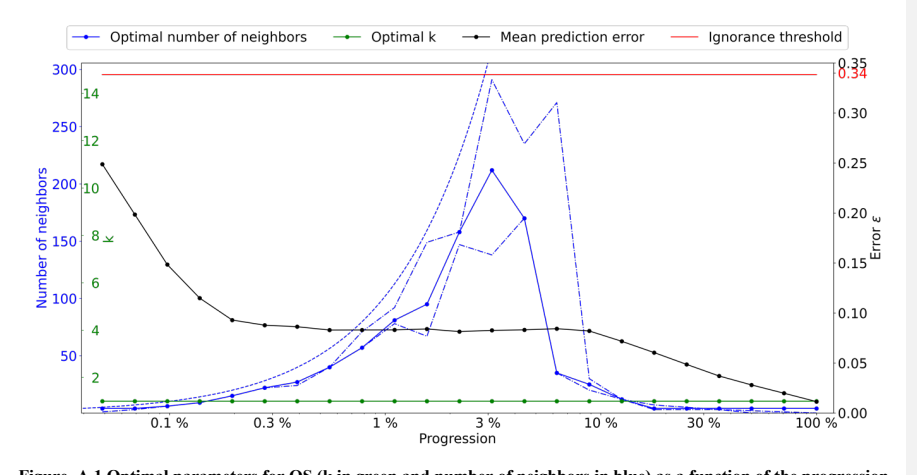

# 

 **Figure A.1 Optimal parameters for QS (k in green and number of neighbors in blue) as a function of the progression, with the associated prediction error (in red). The red line represents the ignorance threshold. The dashed blue line is the average density for the neighborhood considered. The dot-dashed line represents the variability in 1% of the error.**

# **B. Strebelle (Strebelle, 2002)**

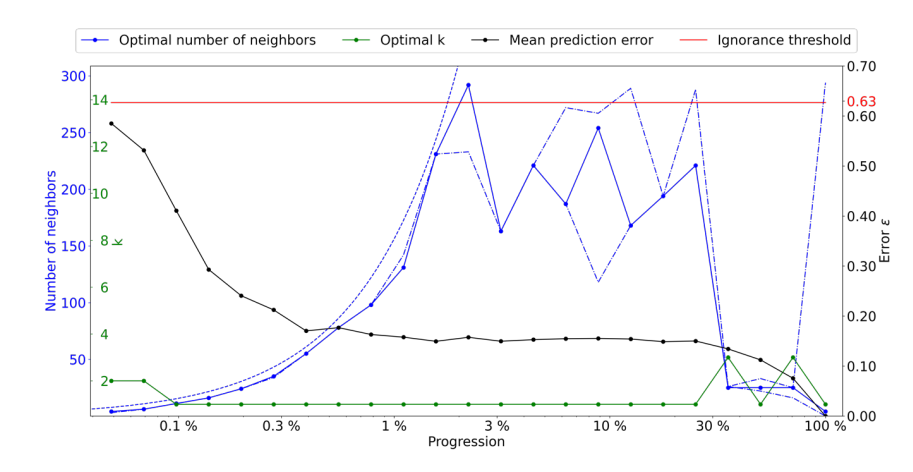

1101<br>1102<br>1103<br>1104 Figure B.1 Optimal parameters for QS (k in green and number of neighbors in blue) as a function of the progression,<br>1103 with the associated prediction error (in red). The red line represents the ignorance threshold. The d

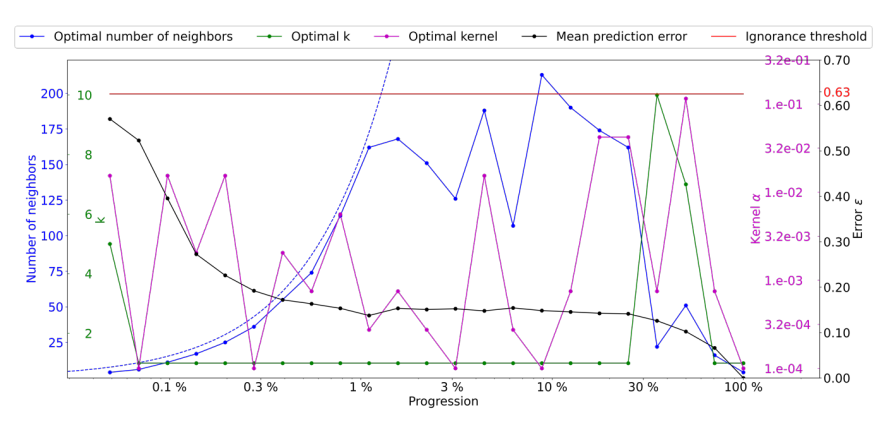

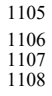

1106 Figure B.2 Optimal parameters for QS (k in green and number of neighbors in blue, and the best kernel in magenta)<br>1107 as a function of the progression, with the associated prediction error (in red). The dashed blue l

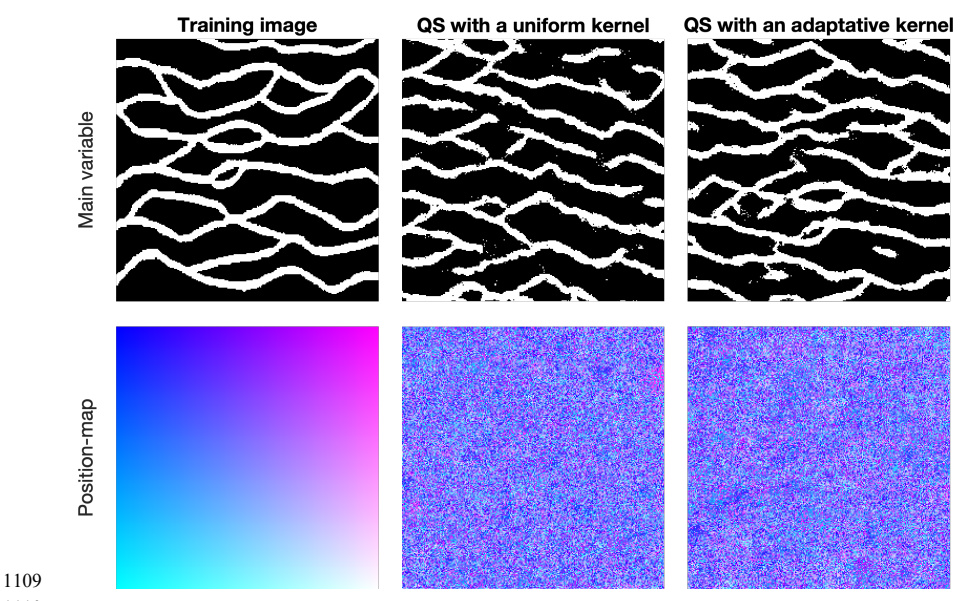

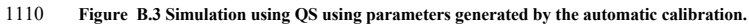

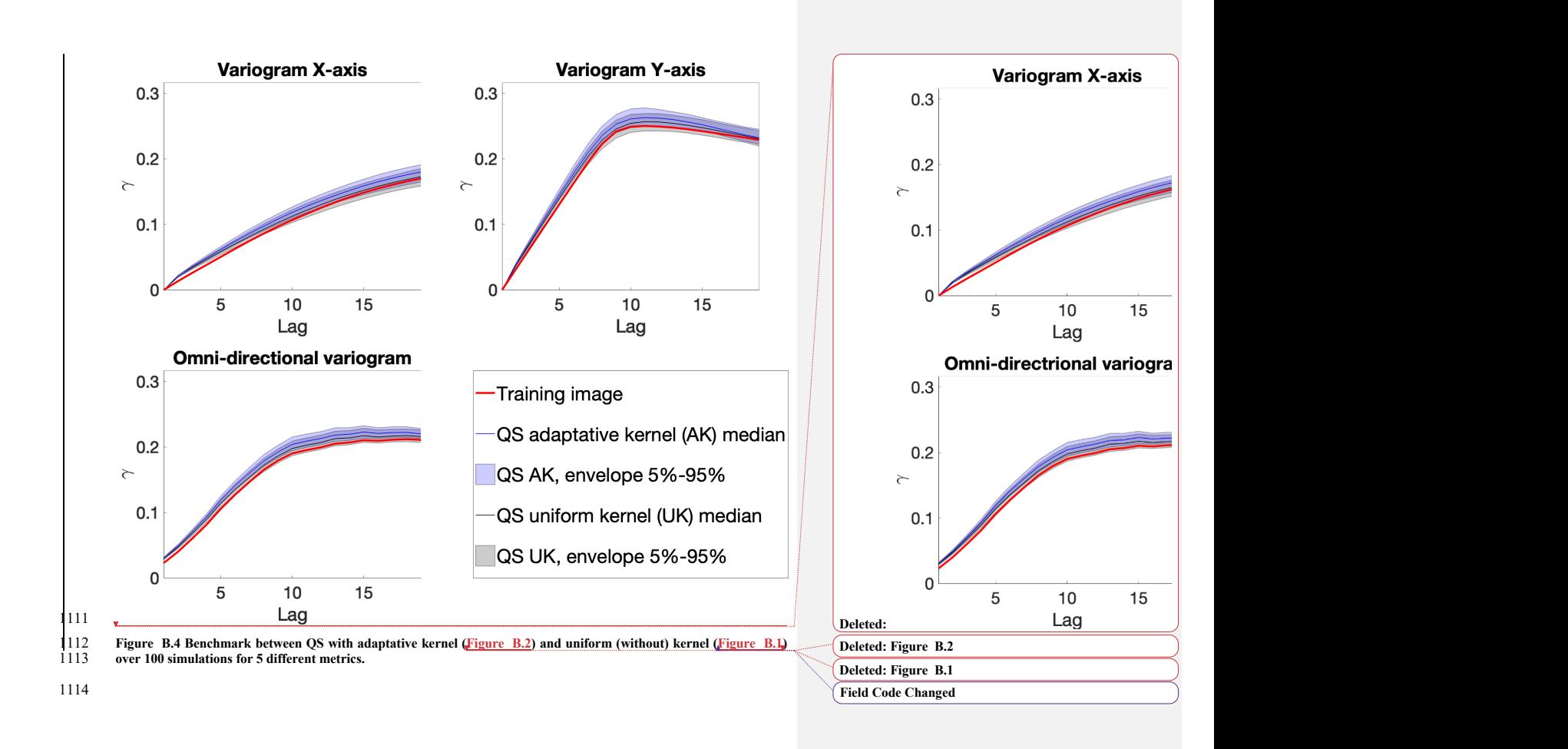

### **C. Delta Lena (Mahmud et al., 2014)**

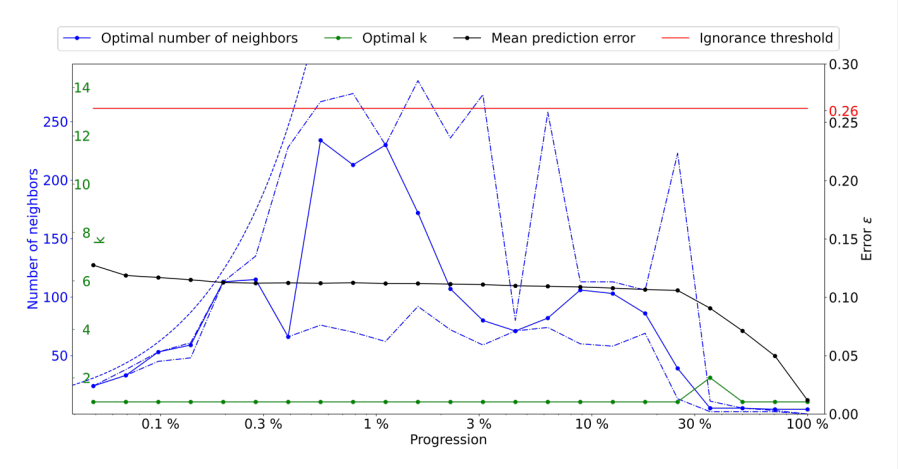

1119<br>1120<br>1121

Figure C.1 Optimal parameters for QS (k in green and number of neighbors in blue) as a function of the progression,<br>1121 with the associated prediction error (in red). The red line represents the ignorance threshold. The d

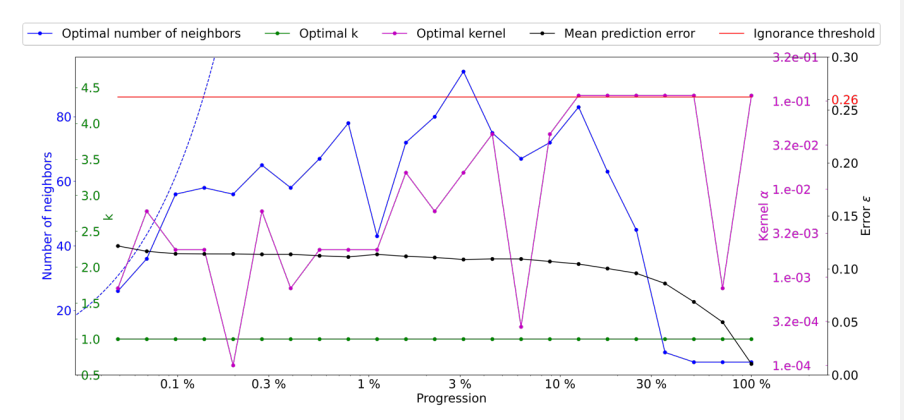

- 
- **Figure C.2 Optimal parameters for QS (k in green and number of neighbors in blue, and the best kernel in magenta) as a function of the progression, with the associated prediction error (in red). The dashed blue line is the average density**  1126 **for the neighborhood considered.**

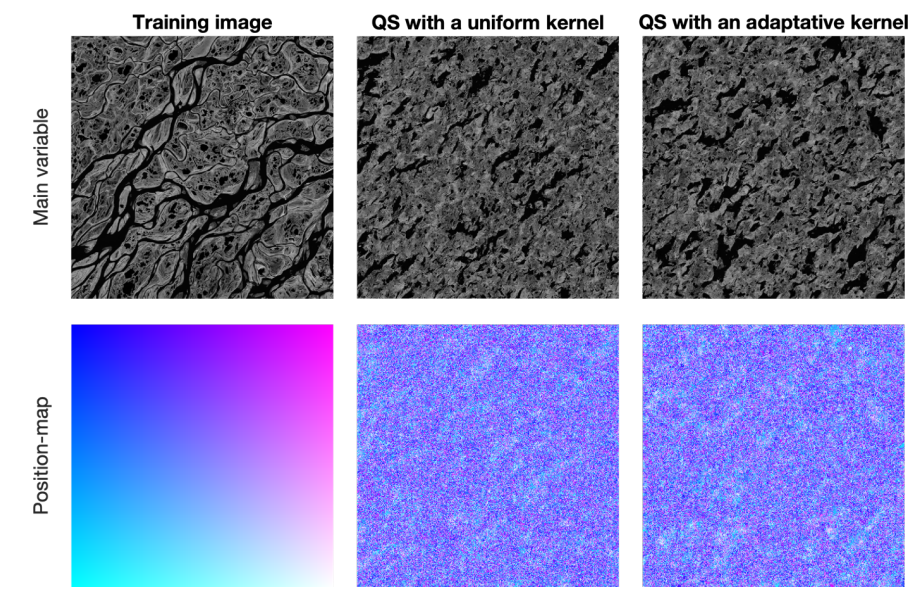

Figure C.3 Simulation using QS using parameters generated by the automatic calibration.

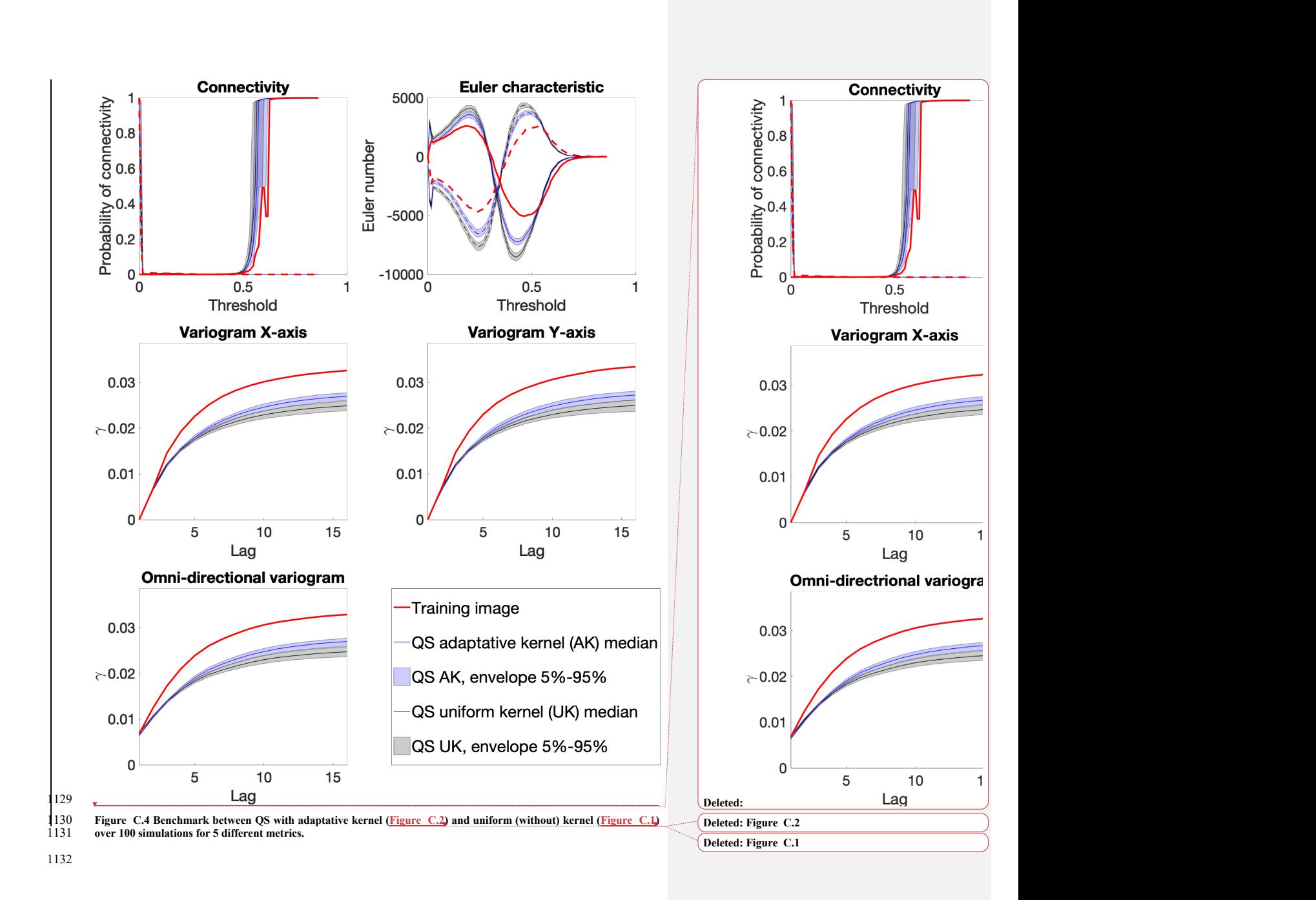